# MAC0499 - Projeto de Trabalho de Conclusão de Curso

**Aluno:** Joao Pedro Turri ˜ **Supervisores:** Alfredo Goldman e Alvaro Luiz Fazenda (UNIFESP) ´

# 1 Motivação

A ampla disponibilidade de dados publicos georeferenciados, ali- ´ ada aos avanços na capacidade de processamento das máquinas, tem possibilitado a utilização de métodos computacionais para resolver problemas que antes demandavam a atenção de especialistas, como a análise de imagens de satélite. Contudo, essa nem sempre é uma via de mão única, como exemplificado pelo projeto ForestEyes[[5\]](#page-4-0), que atua com duas frentes complementares no contexto da análise de imagens de satélite para identificação de áreas de floresta e deflorestamento a analise por meio de machine learning, e o rotulamento manual por ´ usuários em uma plataforma online para atualizar continuamente o conjunto de treinamento. Estando concluída uma primeira etapa do projeto a partir da utilização de imagens do satélite LANDSAT em confronto com o baseline estabelecido a partir do trabalho de especialistas pelo PRODES, novas frentes de trabalho se abrem com a utilização de imagens dos satélites da família Sentinel, que possuem imagens óticas de maior resolução do que o LANDSAT, bem como imagens de radar (SAR).

O presente estudo se propõe a pesquisar e testar metodologias para o trabalho com imagens de radar, que envolvem abordagens específicas, visando à complementação do trabalho com imagens óticas já desenvolvido pelo projeto ForestEyes. Pretendemos abarcar duas frentes de trabalho: a segmentação de imagens de radar SAR, e o processamento das mesmas para aumentar sua apreensibilidade pela percepção humana. Quanto ao primeiro ponto, serão utilizadas adaptações do algoritmo SLIC para a segmentação em superpixels utilizando métricas adequadas a imagens de radar. Para o segundo ponto, será testado um método utilizando uma Rede Generativa Adversarial (GAN) para produzir imagem ótica a partir de imagem de radar, e outro método utilizando uma arquitetura CGAN. Finalmente, as diferentes metodologias empregadas serão comparadas, utilizando também a percepção de voluntários, para determinar as metodologias mais adequadas para o problema da detecção de deflorestamento em imagem de satélite.

# **2 Atividades**

#### 0. **Elaborac¸ao da proposta inicial ˜**

A proposta inicial do TCC nasceu do desejo de trabalhar com dados públicos referentes a solo, clima, vegetação e hidrografia da região amazônica. O objetivo era estudar algoritmos que permitissem processar de forma eficiente esses dados e gerar uma simulação da dinâmica da floresta aluvial. Foram realizados alguns estudos e visualizações dos dados utilizando bibliotecas Python e alguns professores foram consultados em busca de orientação, mas em última instância não foi possível produzir um projeto de trabalho alinhado com as linhas de pesquisa presentes no IME.

#### 1. Elaboração da nova proposta

A partir do contato com o prof. Alvaro Fazenda e o projeto Fores- ´

tEyes, a proposta de pesquisa foi reelaborada. Foram elencados pontos de contato entre a pesquisa que vinha sendo desenvolvida e o trabalho atual do grupo de pesquisa, decidindo-se atacar o problema da segmentação e processamento de imagens de radar.

# 2. Estudo de algoritmos de segmentação

Estudo do código e experimentações com os algoritmos SLIC e MaskSLIC, utilizados com sucesso para segmentação de imagem ótica.

## 3. Estudo de algoritmos de segmentação para imagens de radar

Estudo de artigos que apresentam métricas específicas para adaptar o algoritmo SLIC ao contexto das imagens de radar: SLIC polarimétrico[\[3\]](#page-4-1) e Likelihood-based SLIC[\[4\]](#page-4-2).

# 4. **Estudo de metodos para tradu ´ c¸ao de imagens de radar em ˜ imagens oticas ´**

Estudo de artigos que apresentam arquiteturas de redes neurais para resolver o problema da tradução de imagens de radar em imagens óticas, utilizando uma arquitetura GAN[[1\]](#page-4-3) e uma arquitetura CGAN[\[2\]](#page-4-4).

# 5. Obtenção de imagens SAR do satélite Sentinel

Utilização da API da Agência Espacial Europeia para obtenção de imagens de radar e imagens óticas cobrindo as áreas de atuação do projeto ForestEyes.

## 6. **Segmentac¸ao de imagens de radar ˜**

Aplicação dos algoritmos estudados na etapa 3 para segmentar as imagens de radar obtidas na etapa anterior. Adicionalmente, será feita a segmentação utilizando os algoritmos SLIC/MaskSLIC tradicionais para realizar a comparação dos resultados.

## 7. **Processamento das imagens de radar**

Aplicação dos métodos estudados na etapa 4 para treinar uma rede para conversão de imagens de radar em imagens óticas, utilizando as imagens de radar como conjunto de treinamento e as imagens óticas como target.

#### 8. Validação dos resultados

Os resultados obtidos nas etapas 6 e 7 serão avaliados pelo próprio autor, bem como por voluntários, para determinar quais são os métodos mais eficazes para a segmentação e processamento de imagens de radar.

#### 9. Redação da monografia

10. **Desenvolvimento adicional a partir de feedback**

# **3 Cronograma de Atividades**

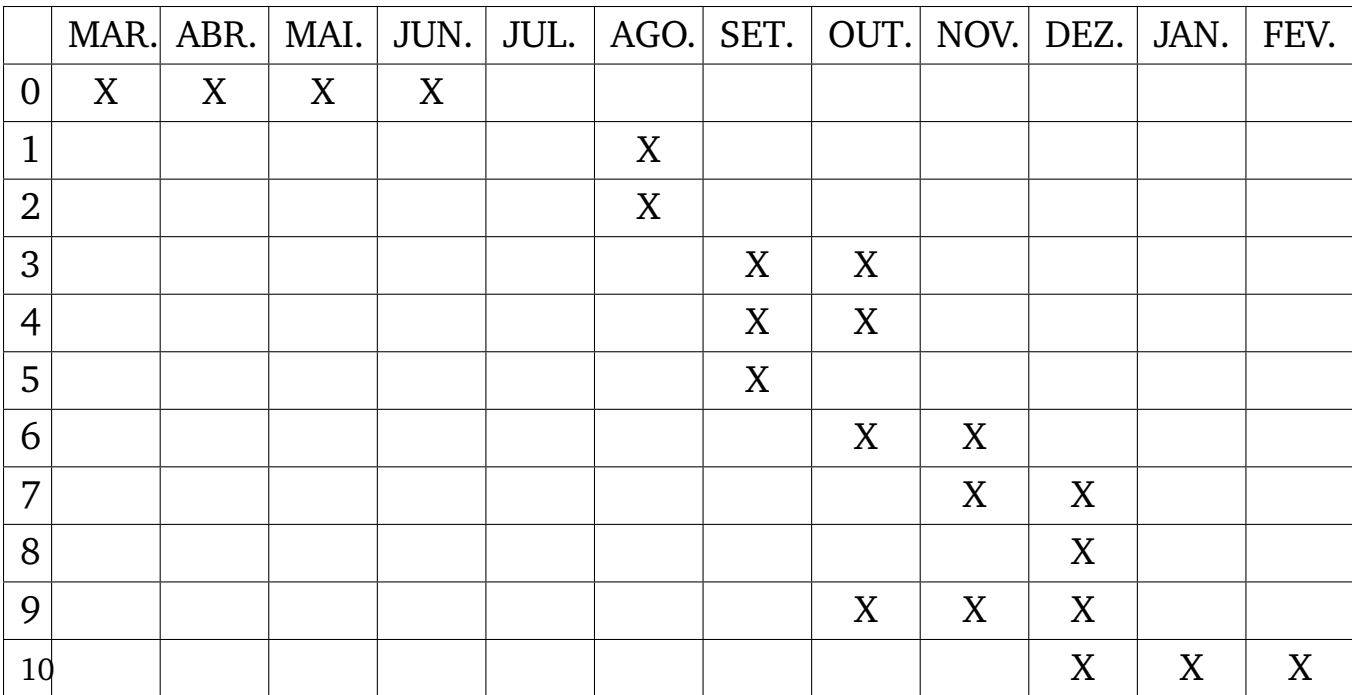

# **Referências**

- <span id="page-4-3"></span>[1] Fu et al. *Translating SAR to Optical Images for Assisted Interpretation*. <https://arxiv.org/abs/1901.03749>. [acesso em 08-Setembro-2023].
- <span id="page-4-4"></span>[2] Guo et al. *Sar2color: Learning Imaging Characteristics of SAR Images for SAR-to-Optical Transformation*. [https://www.mdpi.](https://www.mdpi.com/2072-4292/14/15/3740) [com/2072-4292/14/15/3740](https://www.mdpi.com/2072-4292/14/15/3740). [acesso em 08-Setembro-2023].
- <span id="page-4-1"></span>[3] Yin et al. *SLIC Superpixel Segmentation for Polarimetric SAR Images*. [https : / / www . researchgate . net / publication / 349098994 \\_](https://www.researchgate.net/publication/349098994_SLIC_Superpixel_Segmentation_for_Polarimetric_SAR_Images) [SLIC \\_ Superpixel \\_ Segmentation \\_ for \\_ Polarimetric \\_ SAR \\_](https://www.researchgate.net/publication/349098994_SLIC_Superpixel_Segmentation_for_Polarimetric_SAR_Images) [Images](https://www.researchgate.net/publication/349098994_SLIC_Superpixel_Segmentation_for_Polarimetric_SAR_Images). [acesso em 08-Setembro-2023].
- <span id="page-4-2"></span>[4] Zou et al. *A Likelihood-Based SLIC Superpixel Algorithm for SAR Images Using Generalized Gamma Distribution*. [https : / / www .](https://www.mdpi.com/1424-8220/16/7/1107) [mdpi . com / 1424 - 8220 / 16 / 7 / 1107](https://www.mdpi.com/1424-8220/16/7/1107). [acesso em 08-Setembro-2023].
- <span id="page-4-0"></span>[5] *Foresteyes*. [https://www.zooniverse.org/projects/dallaqua/](https://www.zooniverse.org/projects/dallaqua/foresteyes) [foresteyes](https://www.zooniverse.org/projects/dallaqua/foresteyes). [acesso em 08-Setembro-2023].